*Начиная с того момента, как Вы войдете в мир магии…*

### *…Вы станете свидетелем невероятного.*

#### *Вы теперь – часть иллюзии...*

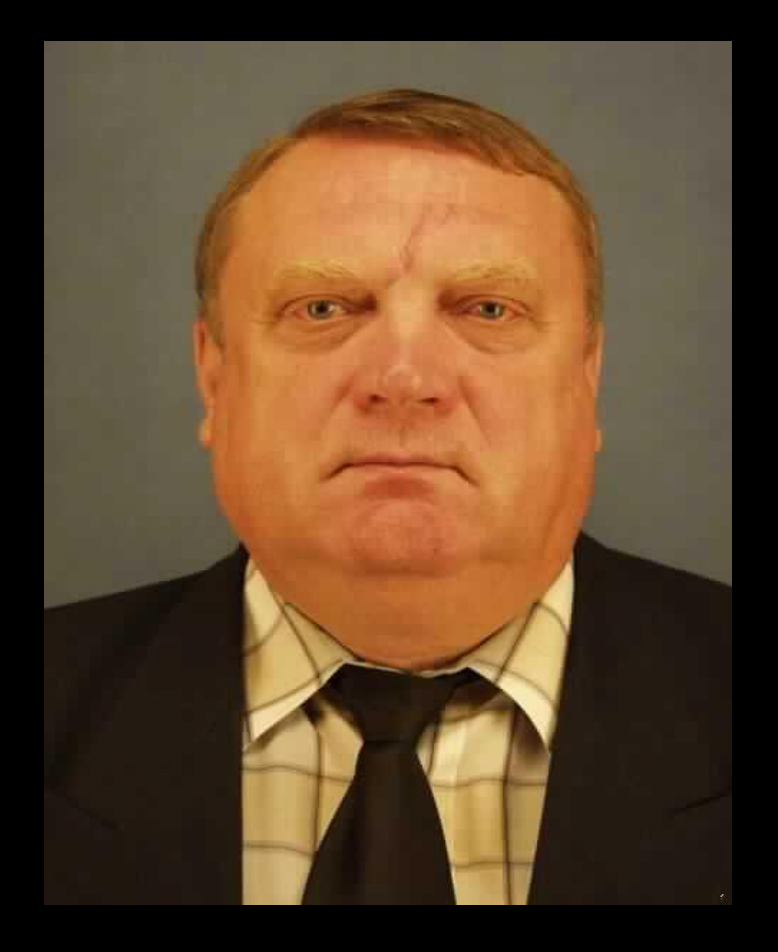

#### *…иллюзии Калмыкова*

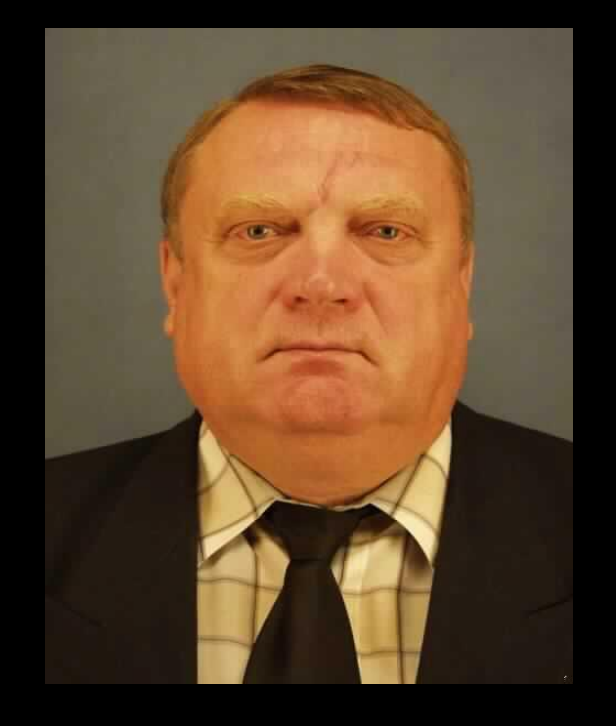

С помощью этой простой программки я Вам продемонстрирую

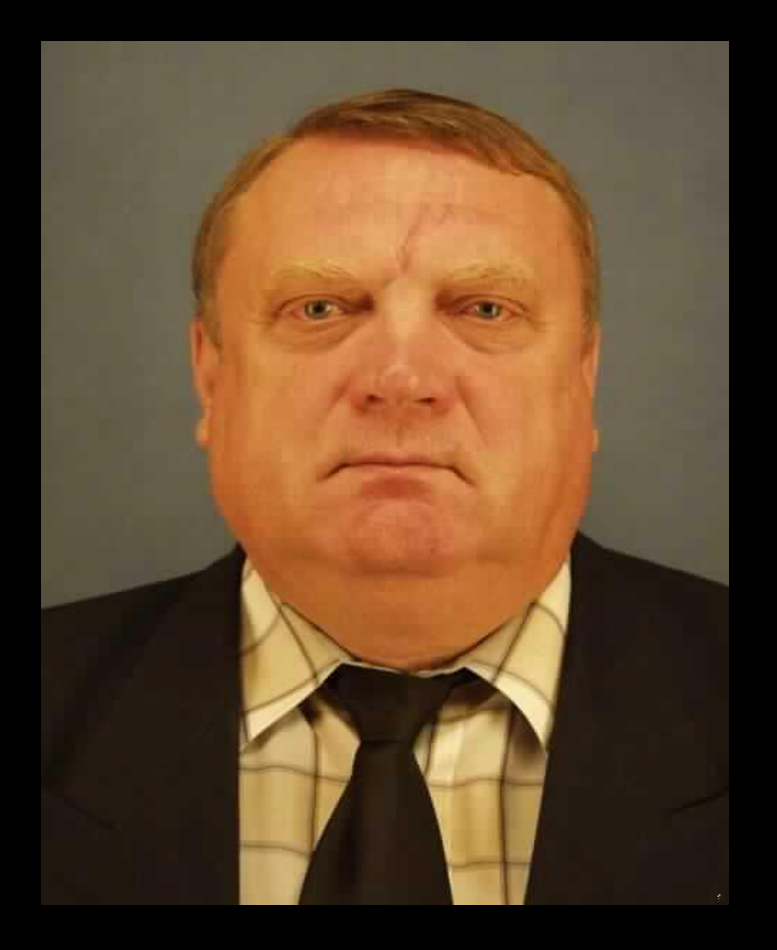

*Что я могу считывать Ваши мысли даже сквозь компьютер.*

*Перед Вами 6 карт. Мысленно выберете одну из них. Только мысленно. По карте не надо щелкать мышкой. Думайте об этой карте...*

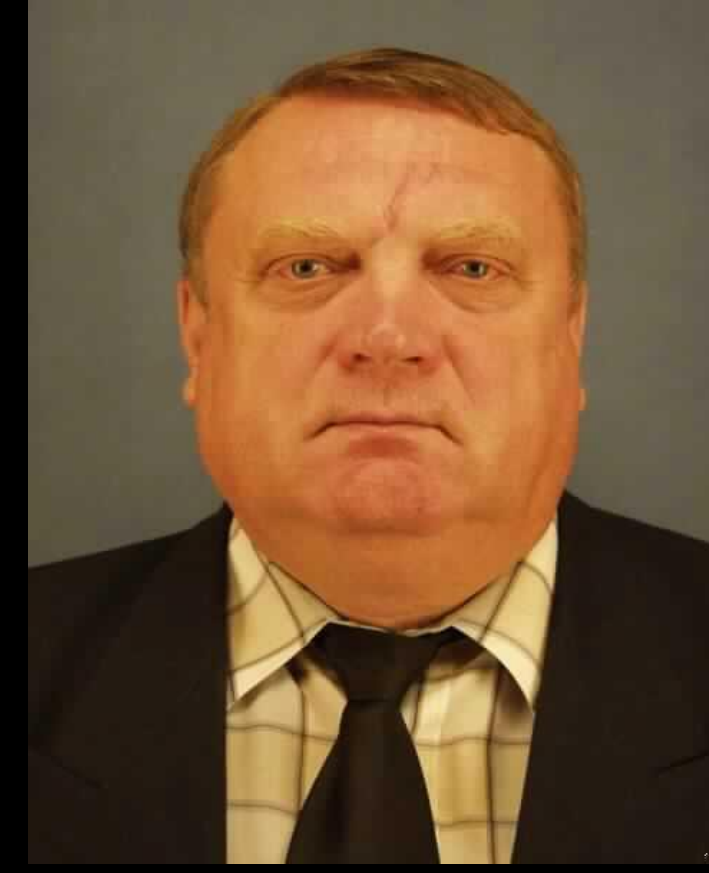

*Затем нажмите «пробел» ...*

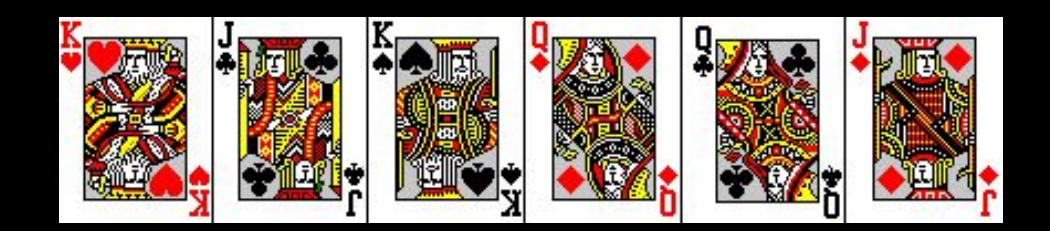

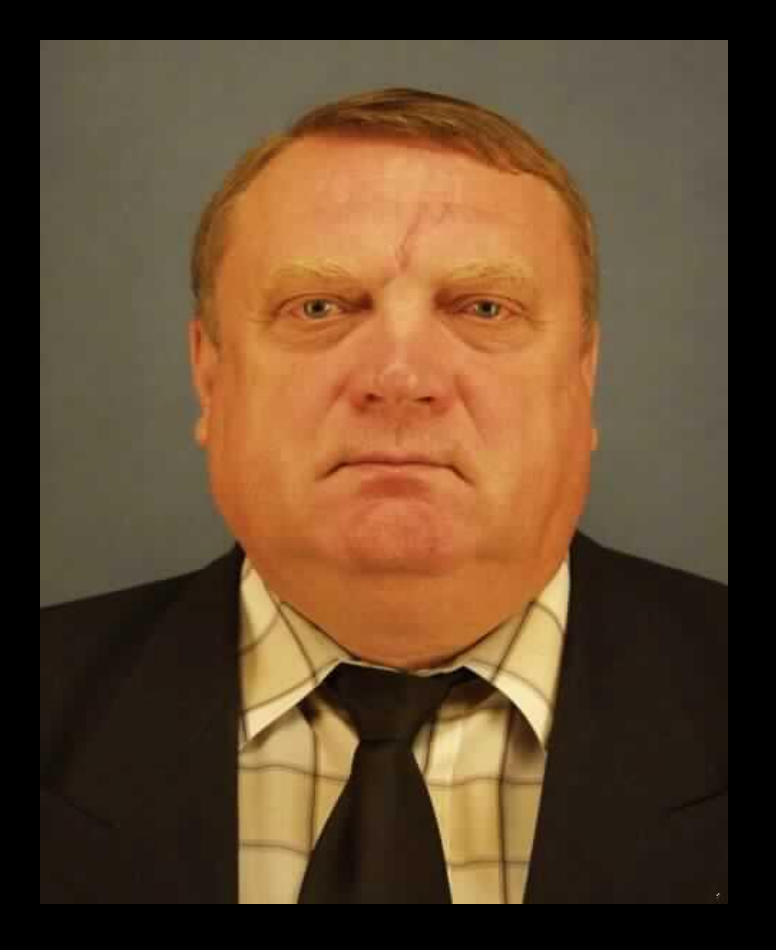

### *Посмотрите мне в глаза. Думайте только о выбранной Вами карте!*

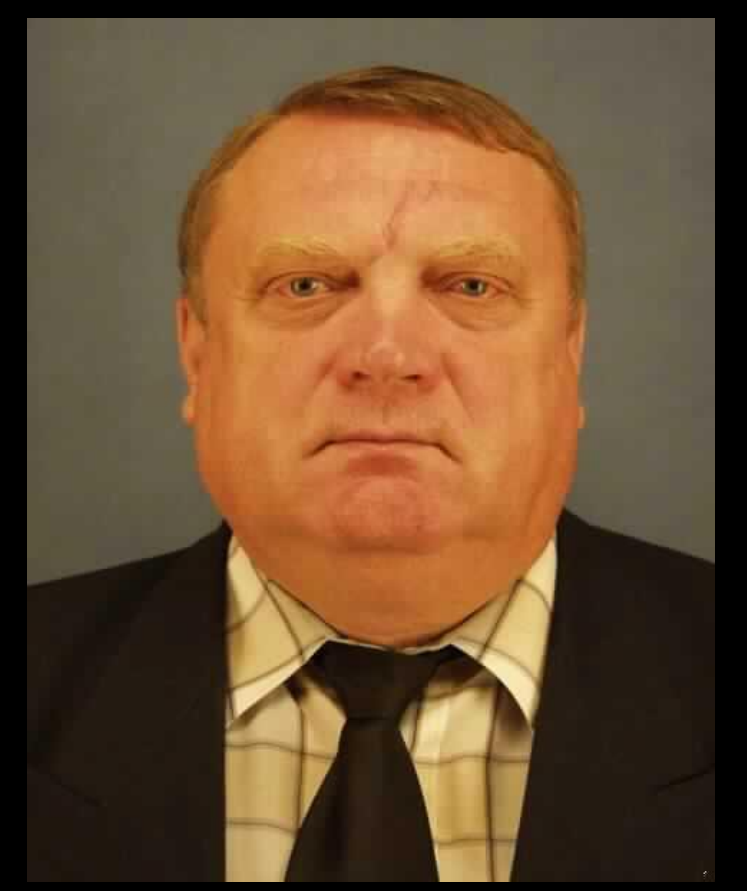

*Я не знаю Вас. Я могу воздействовать на Вас всего лишь через этот компьютер.*

*Но я знаю, о чем Вы думаете.*

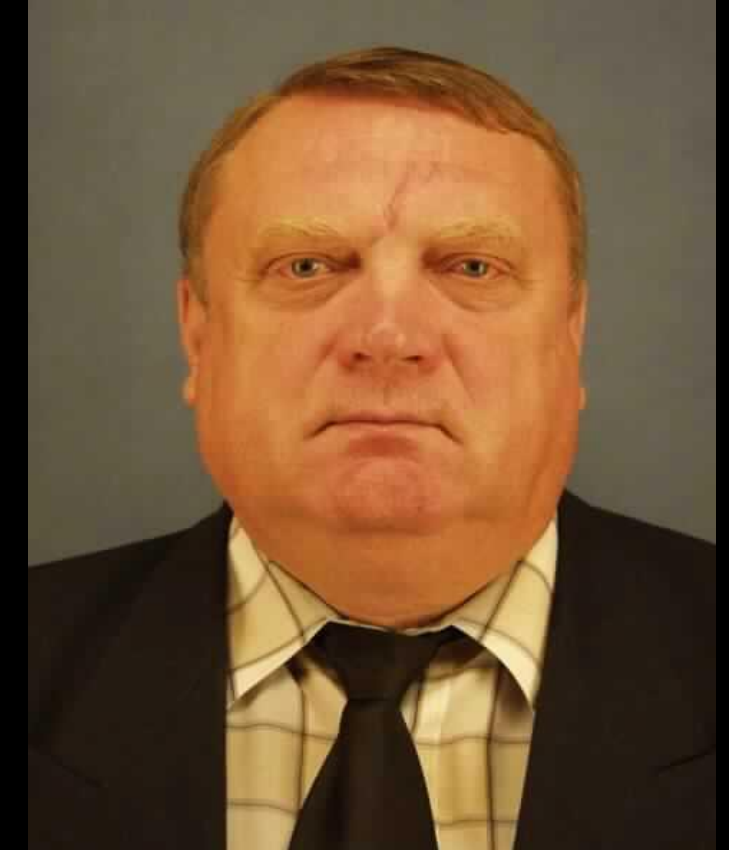

## *Смотрите, я убрал из колоды вашу карту!*

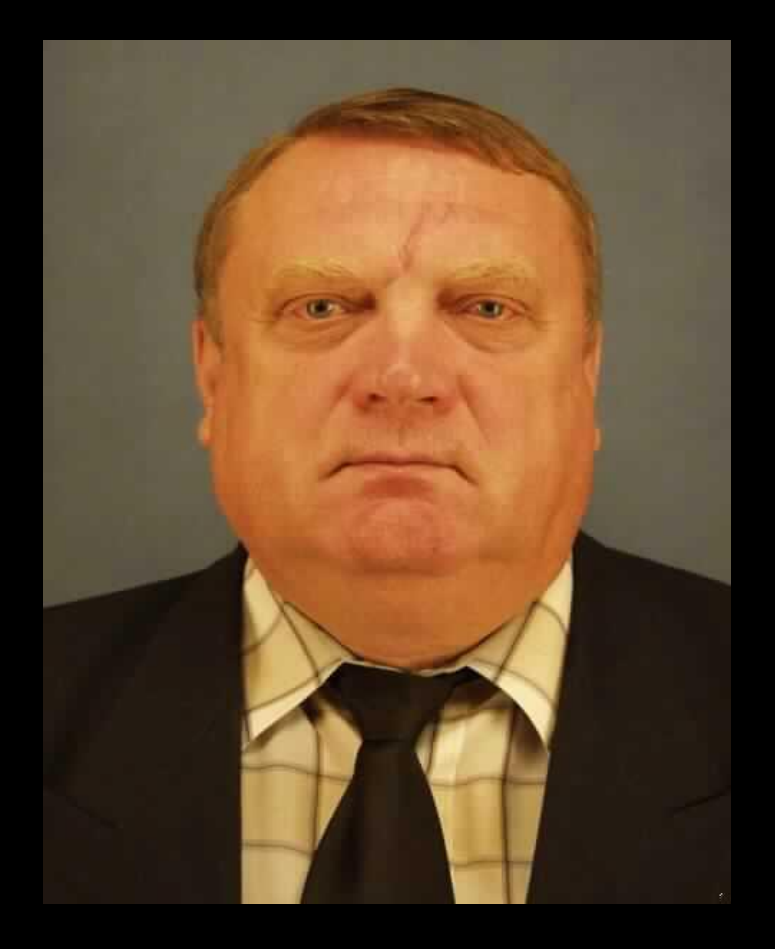

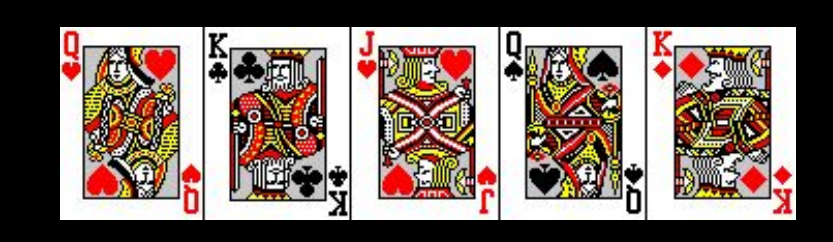

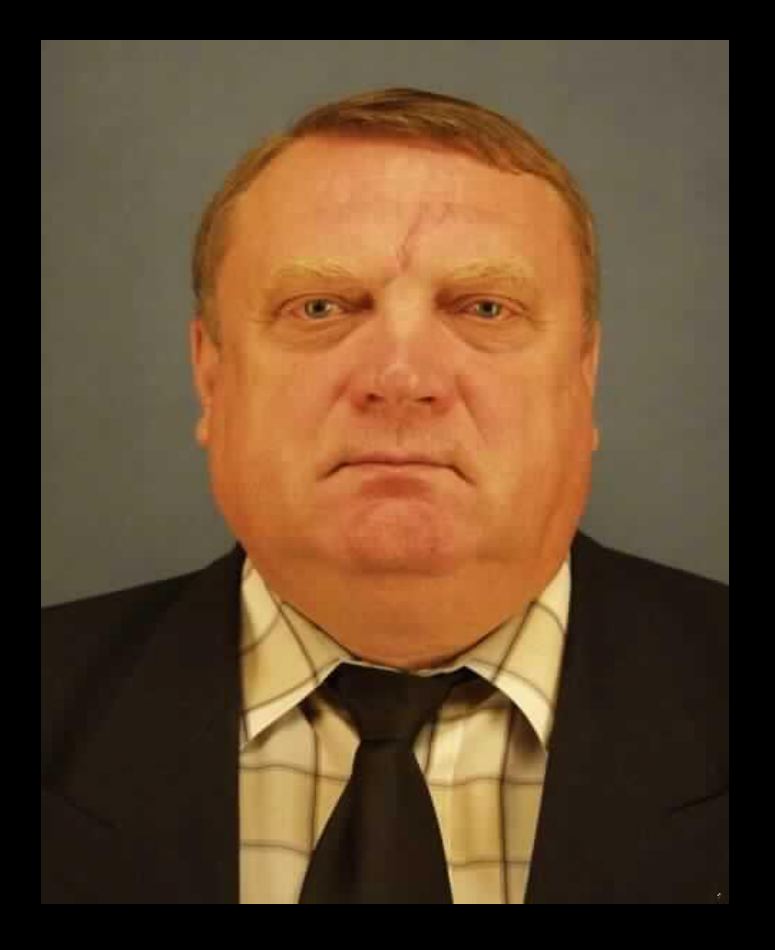

# *Я знал выбор, который Вы сделаете!*